**Santiago Canyon College** 

## DIVISION OF CONTINUING EDUCATION

#### What happens here matters.

### **SCC** Connect with us! Find us **SCCOEC**

# FREE

### **August 19 - December 19, 2019**

# **Enroll Today!!**

**FALL 2019** 

**SCC Facility ▪ 8045 E. Chapman Ave., Room U-80 ▪ Orange, CA 92869 ▪ (714) 628-5929**

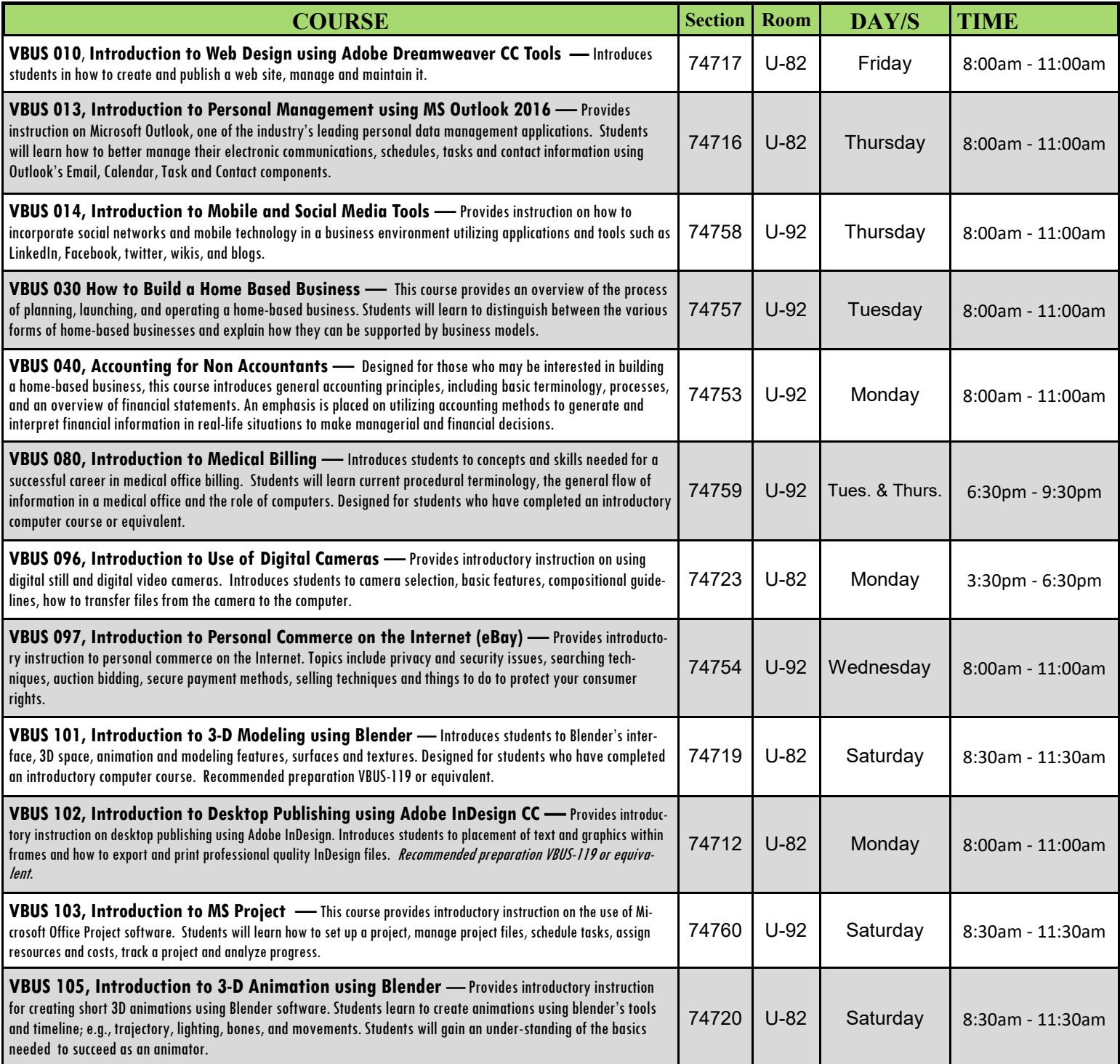

All educational opportunities are offered without regard to national origin, religion, age, gender, gender identity, gender expression, race or ethnicity, color, medical condition, genetic information, ancestry, sexual orientation, marital status, physical or mental disability, pregnancy, or military and veteran status.

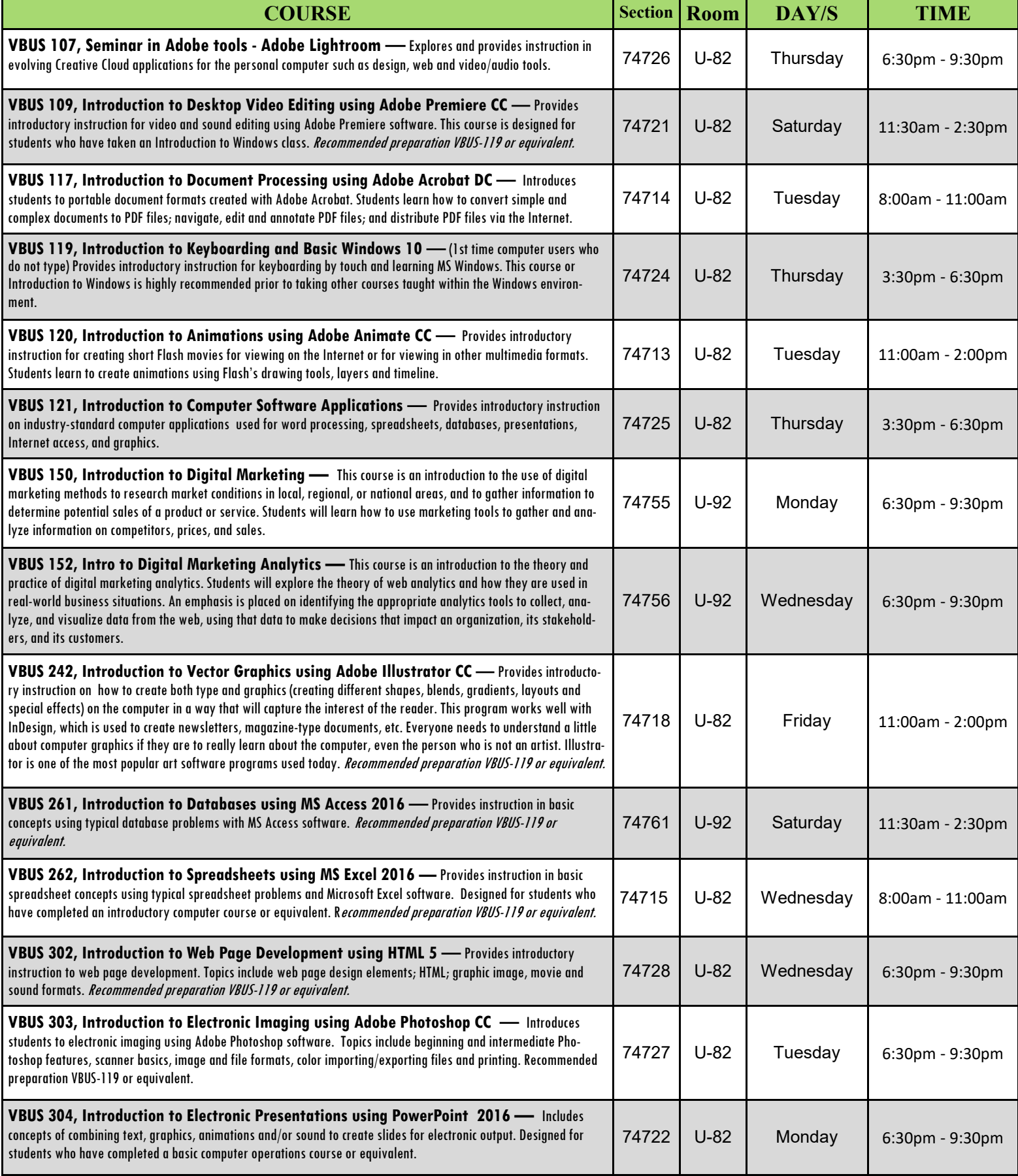